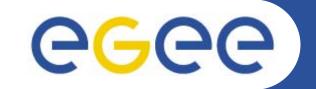

# gLite Data Management Services - Overview

Mike Mineter National e-Science Centre, Edinburgh

www.eu-egee.org

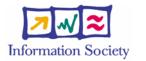

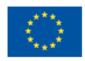

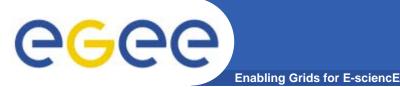

- EGEE Middleware Architecture and Planning https://edms.cern.ch/document/594698/
- SRM slides derived from presentation by Andrew Smith (NeSC)
- Roberto Barbera, ISSGC05, Vico Equense, July2005 http://www.dma.unina.it/~murli/GridSummerSchool2005/in dex.htm

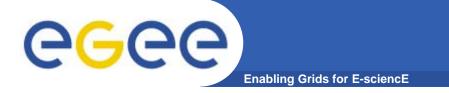

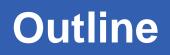

- Data services in gLite
- Storage Element
- Catalogs
- File Transfer

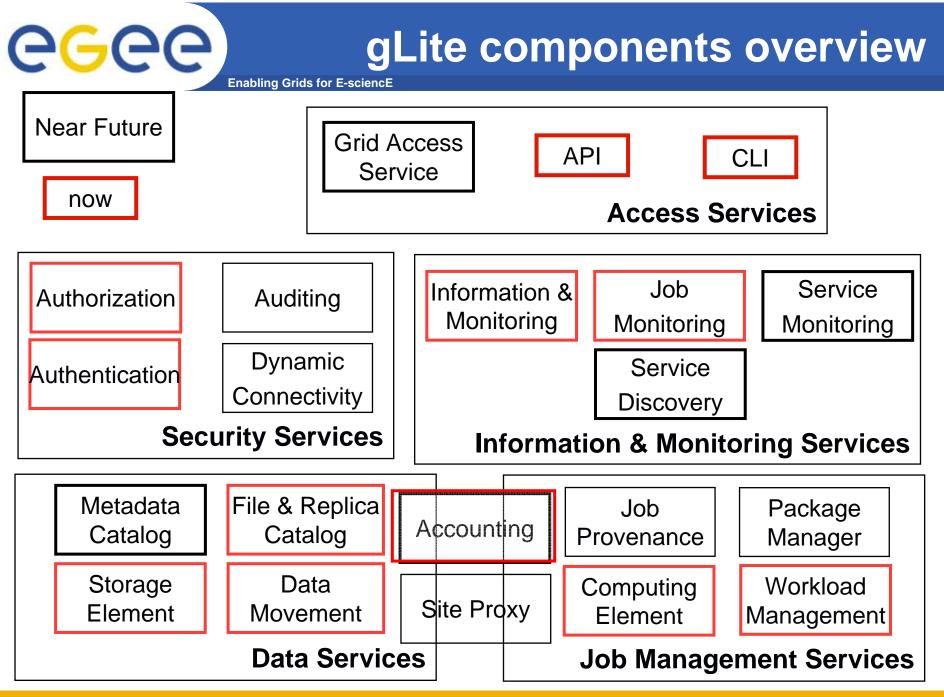

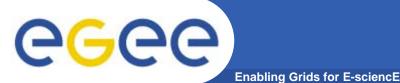

## Data services in gLite

- File Access Patterns:
  - Write once, read-many
  - Rare append-only with one owner
  - Frequent updated at one source replicas check/pull new version
  - (*NOT* frequent updates, many users, many sites)
- File naming
  - Mostly, see the "logical file name" (LFN)
  - LFN must be unique:
    - includes logical directory name
    - in a VO namespace
  - E.g. /gLite/myVOname.org/runs/12aug05/data1.res
- 3 service types for data
  - Storage
  - Catalogs
  - Movement

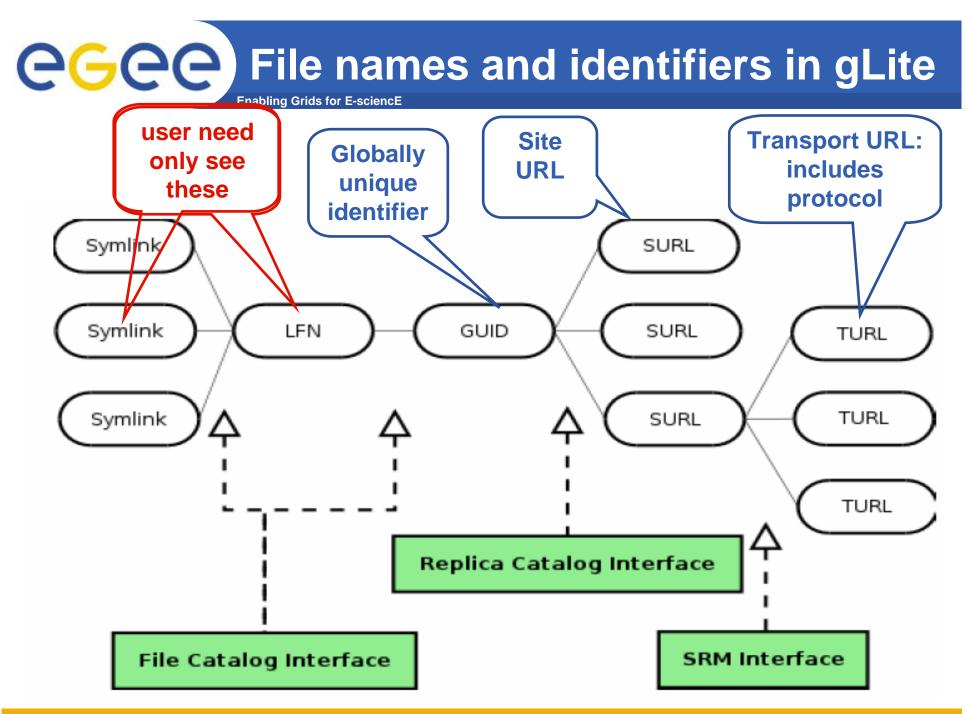

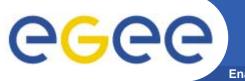

### **I/O server interactions**

Enabling Grids for E-sciencE

#### Provided by site

### Provided by VO

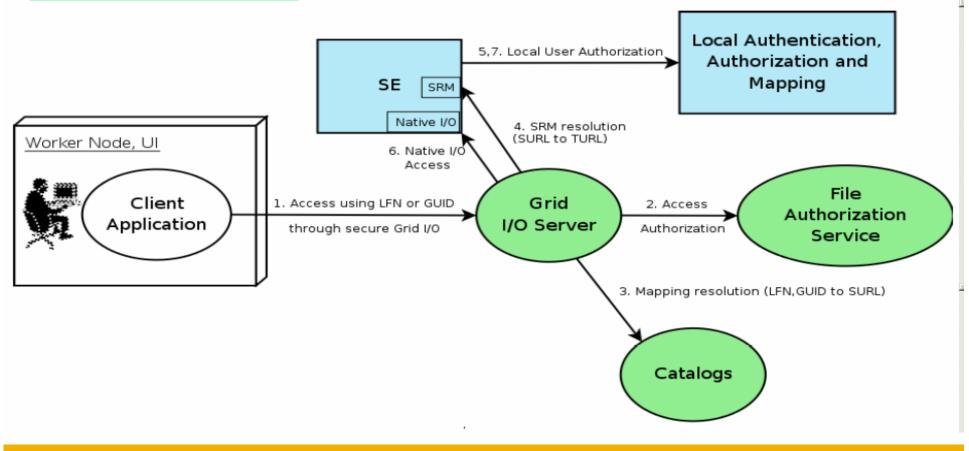

## **CGCC** AuthN and AuthZ in data management

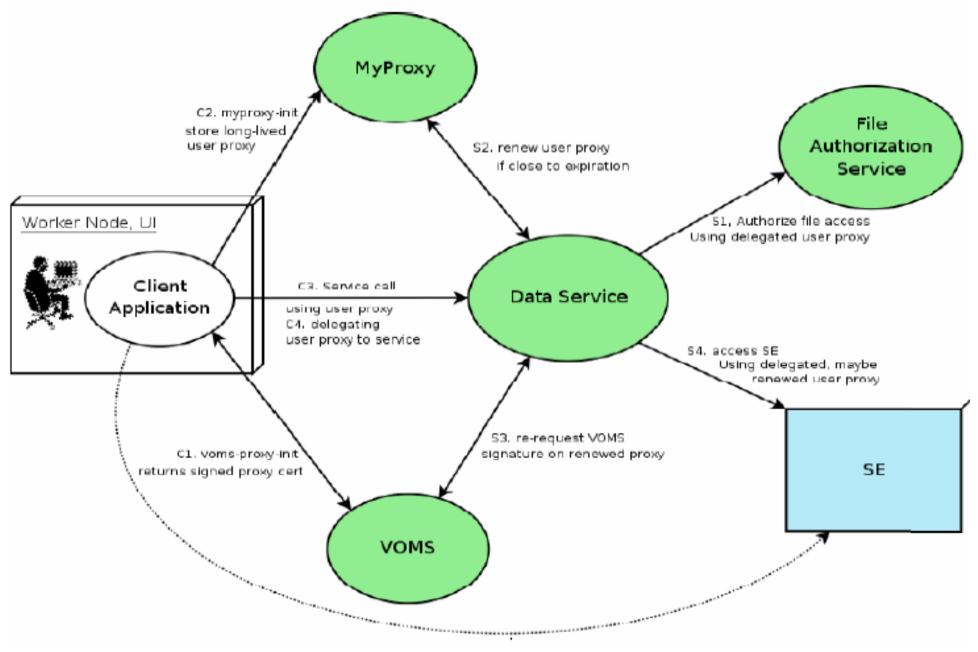

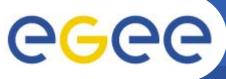

## **Storage Element in GLite**

Enabling Grids for E-sciencE

- Currently, Mass Storage Systems:
  - Castor, dCache
- Provides...
  - Storage services
  - Transfer services
    - At least GridFTP
  - POSIX-like I/O interface
- An SRM implementation
- With
  - "Auxiliary Security"
    - If SE supports ACL (extensions to POSIX-like access control e.g. multiple groups), SE accesses the user, group data in VOMS proxy
  - Optional logging and accounting services

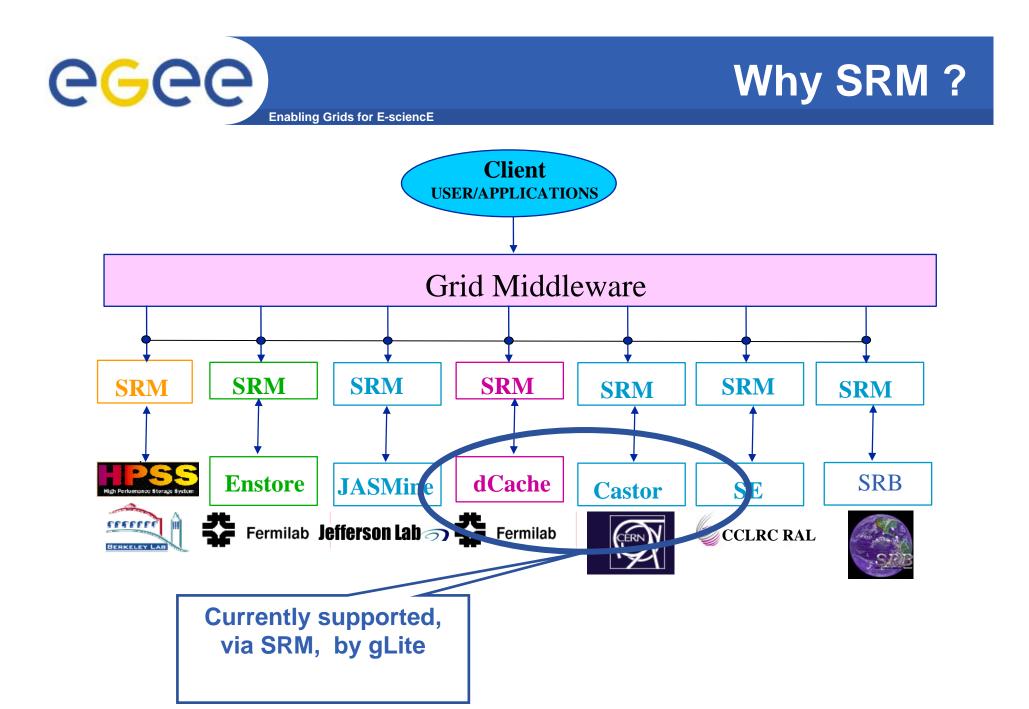

## egee

Enabling Grids for E-sciencE

 Catalogs built based on requirements from HEP experiments and the Biomedical EGEE community

### Started design from AliEn File Catalog

- Logical namespace management
- Virtual Filesystem view (DataSets via directory hierarchy)
- Support Metadata attached to files
- Bulk Operations
- Strong security: basic unix permissions and fine-grained ACLs (i.e. not just directory but file-granularity)
- Support flexible deployment models
  - Single central catalog model
  - Site local catalogs connected to a single central catalog model
  - Site local catalogs without single central catalog model
- Scalable to many clients and to a large number of entries; address performance issues seen with EDG RLS

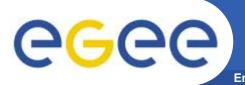

## Catalogs

- Fireman
  - Fireman = <u>Fi</u>le and <u>Replica Manager</u>
    - Also interfaces to metadata catalog
  - Implements all file management interfaces
    - Using replica catalog: manage replicas using GUID

### File Authorization Service

- Request authorisation based on the DN and the Groups from the user's delegated credentials
- the FAS and Catalog interfaces are implemented by the same service
- Metadata Catalog
  - Metadata are application specific
  - All files in a directory have the same schema
  - (Many directories can share a schema)

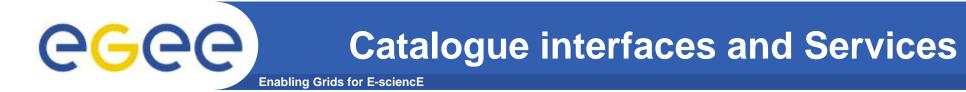

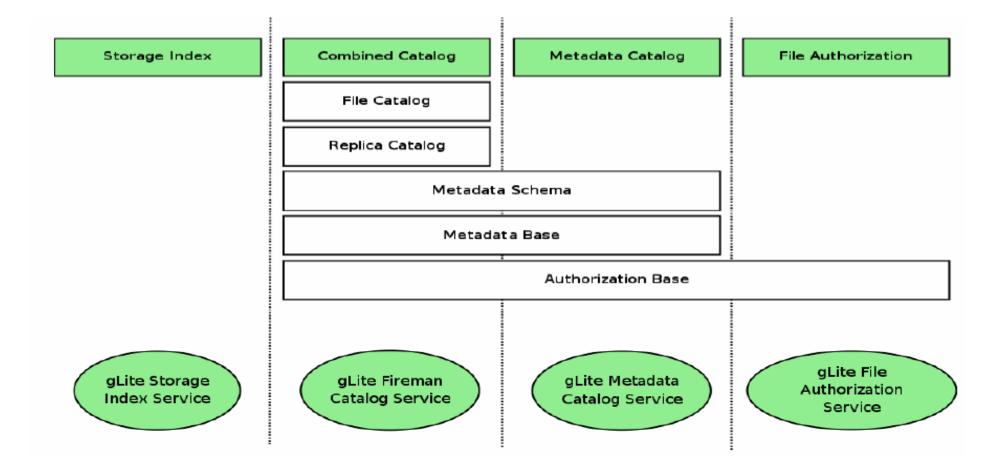

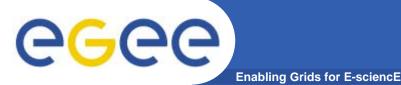

- FiReMan Catalog
  - Release 1: Single Central deployment model only
  - Release 2: Distributed catalog according to design using Java Messaging Services to propagate updates between catalog instances
- Storage Index
  - Already in Release 1
  - Main interaction point with Workload Management
- Metadata Catalog
  - Release 1: Base Implemented by FiReMan
  - Also a standalone service, single central instance
  - Release 2: distribution using a messaging infrastructure

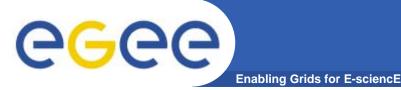

- File movement is asynchronous submit a job
  - Held in file transfer queue
- Data scheduler
  - Single service per VO can be distributed
  - VO can apply policies (priorities, preferred sites, recovery modes..)
- Client interfaces:
  - Browser
  - APIs
  - Web service
- "File transfer"
  - Uses SURL
- "File placement"
  - Uses LFN or GUID, accesses Catalogues to resolve them

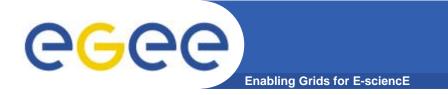

## Summary

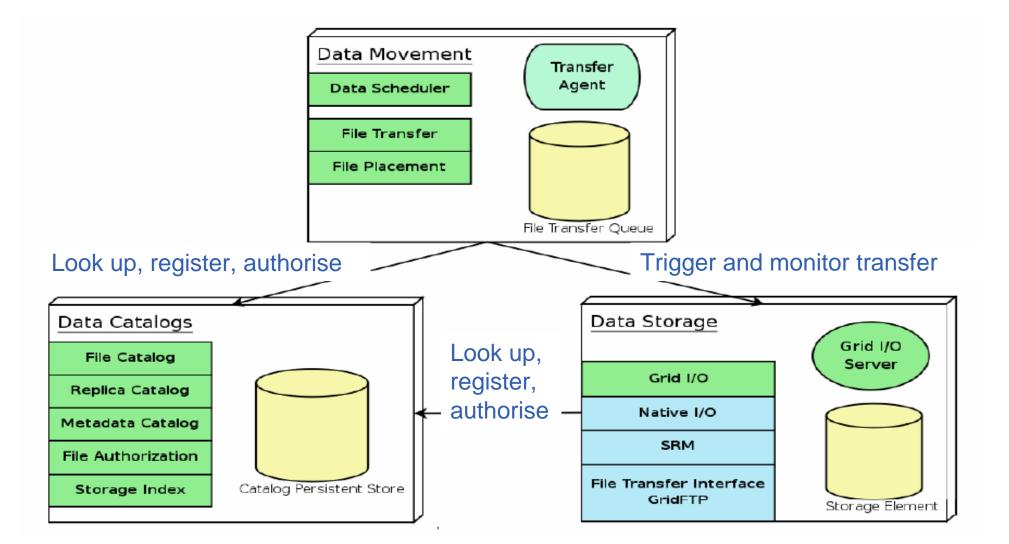

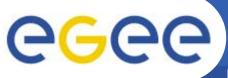

## **For More Information**

Enabling Grids for E-sciencE

- JRA1 Data Management homepage
   <u>http://cern.ch/egee-jra1-dm</u>
- EGEE Middleware Architecture and Planning https://edms.cern.ch/document/594698/

### • gLite FiReMan user guide

- Overview

https://edms.cern.ch/file/570643/1/EGEE-TECH-570643-v1.0.pdf

Command Line tools

https://edms.cern.ch/file/570780/1/EGEE-TECH-570780-v1.0.pdf

– C/C++ API

https://edms.cern.ch/file/570780/1/EGEE-TECH-570780-C-CPP-API-v1.0.pdf

Java API

https://edms.cern.ch/file/570780/1/EGEE-TECH-570780-JAVA-API-v1.0.pdf